### **Business Central Relationship Management Workshop**

**TRAINING WORKSHOPS** 

INOVI

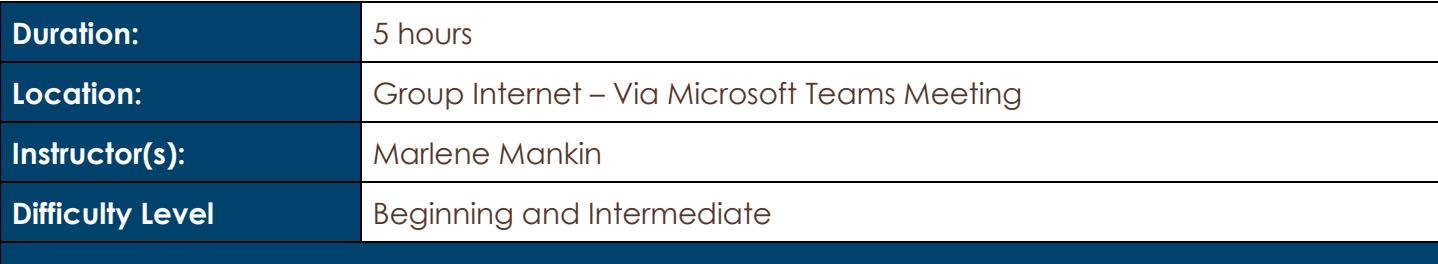

#### **Description and Learning Objectives:**

Is your company looking to expand its capability to improve relationships with your customers? Are you looking at adding marketing features to work with your Business Central ERP system? There are options outside Business Central that will work and can become very expensive. Before spending all that extra money, check out what is already available to you in Business Central regarding Relationship Management.

In this Workshop, we will start at the beginning with setups and by the end of this workshop you will be able to create your own mass mailings, track interactions and create tasks, plus much more.

Topics discussed will include:

- Contacts
- Quotes
- Questionnaires
- Interactions
- Opportunities
- Sales Cycles & Tasks
- Segments
- Campaigns

#### **Advanced Preparation:**

What you will need for this workshop:

- A basic understanding of Business Central / NAV
- A basic knowledge of Customers and Contacts in Business Central / NAV
- A 'Play' company in your Test environment that you can work in.

## **Innovia** TRAINING WORKSHOPS

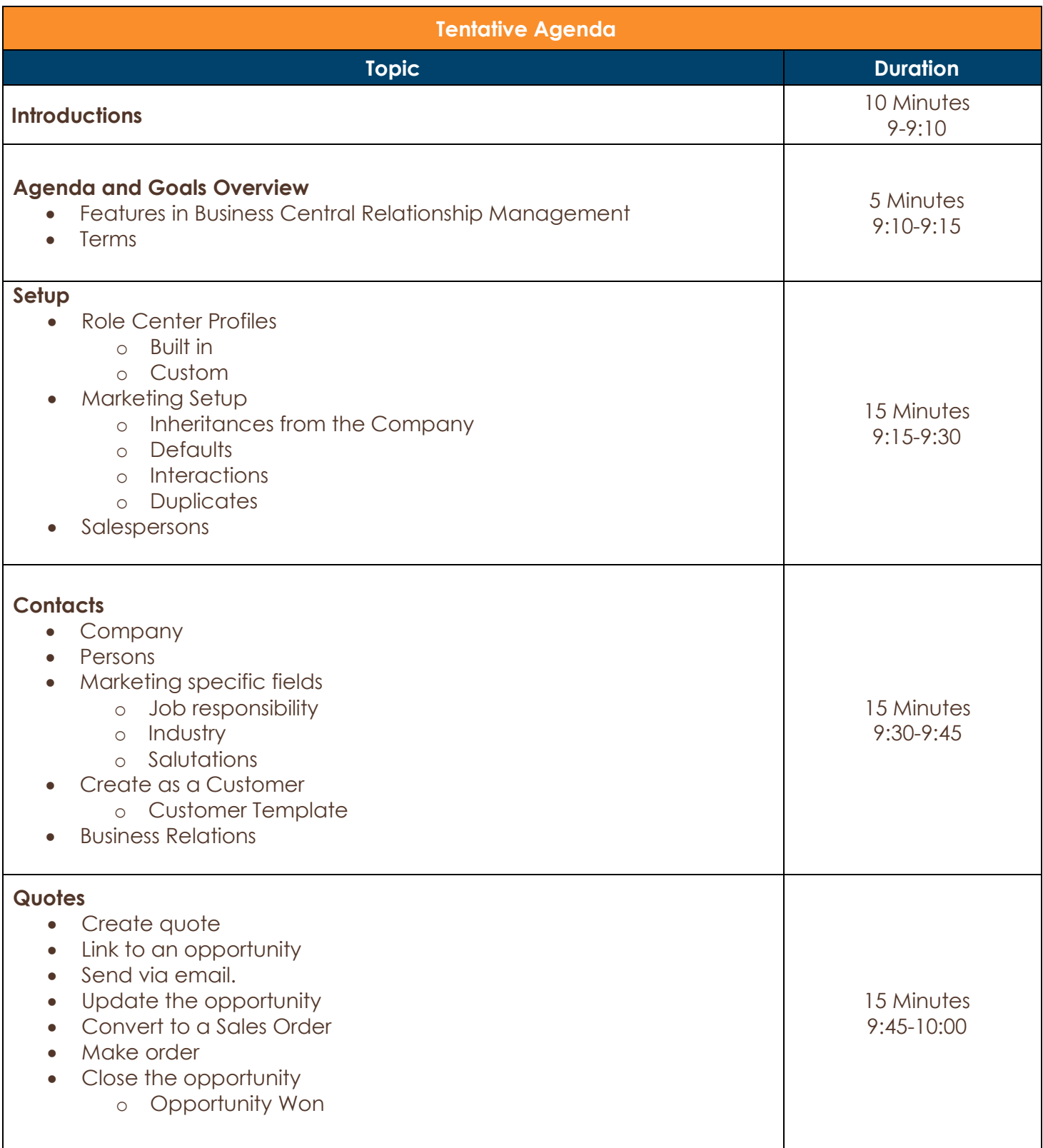

# **Innovía** TRAINING WORKSHOPS

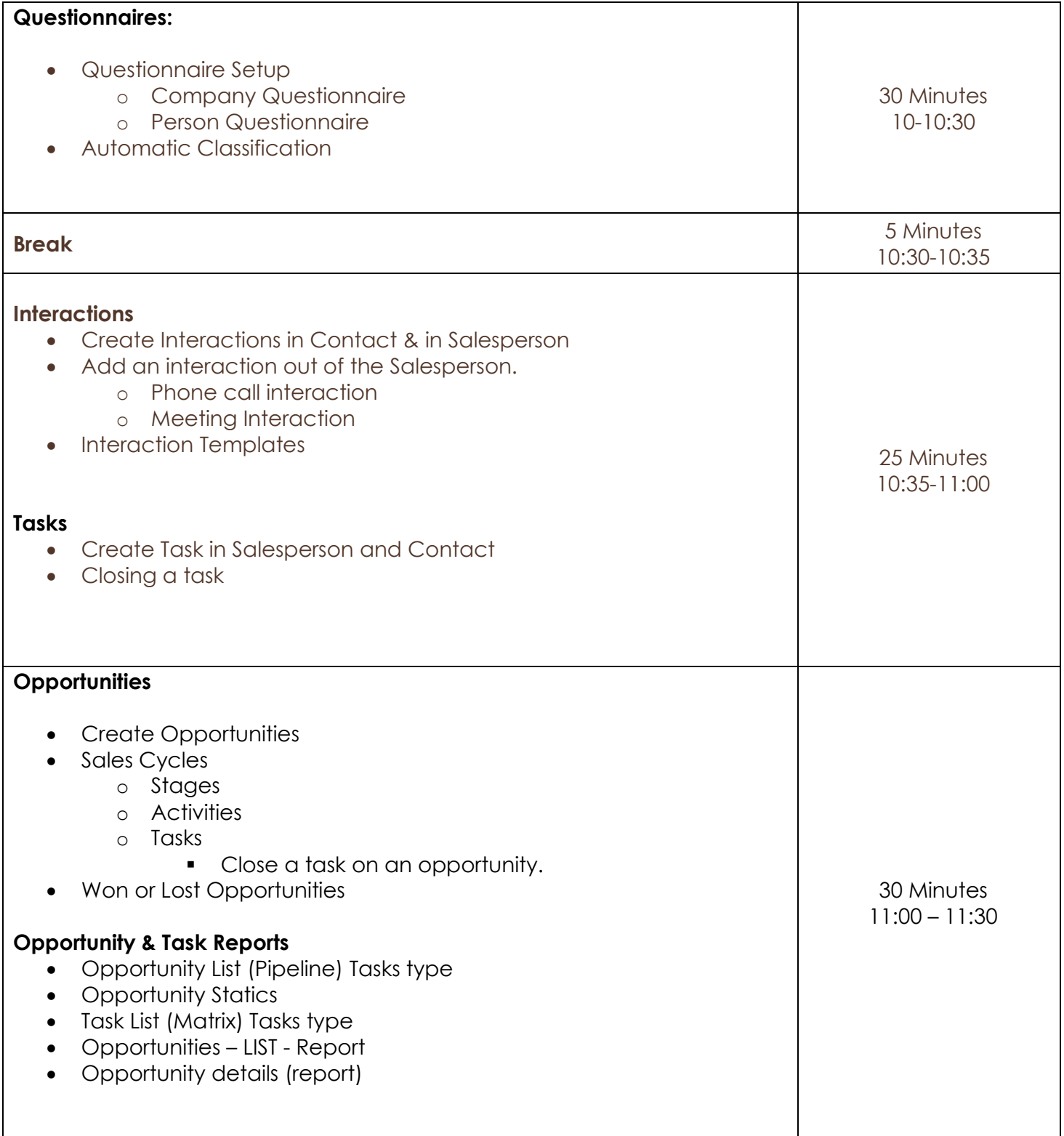

**NOVI**  $\overline{O}$  $\overline{n}$ TRAINING WORKSHOPS

٦

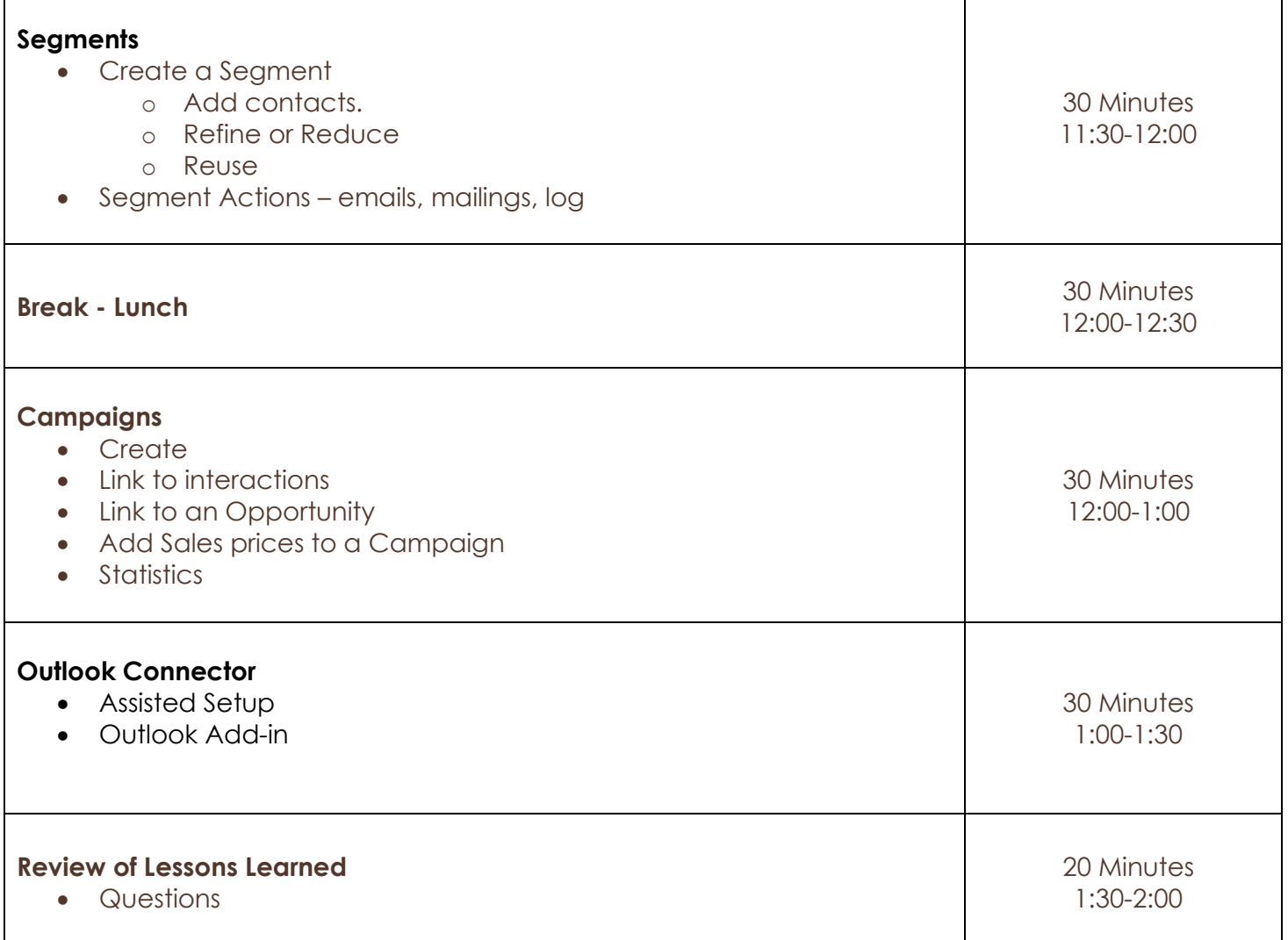